2.

3.

4.

5.

6.

7.

8.

9.

10.

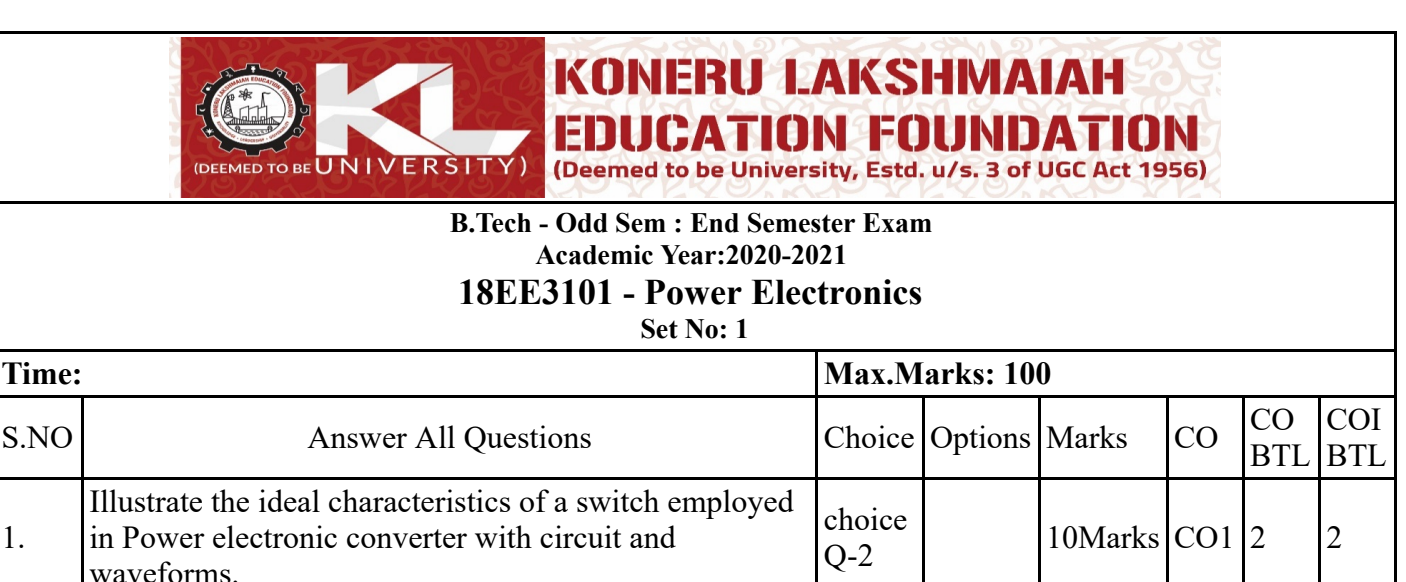

choice

choice

Construction-wise, how IGBT is different from MOSFET, and what operational advantage it derives

Elaborate on the dynamic characteristics of Power MOSFET with the help of junction capacitance and

Identify the reasons for the delay in the Turn-on and Turn-off process of SCR and highlight the parameters on which factor it depends on switching characteristics.

Derive expressions of inductor current ripple and capacitor voltage ripple from the basic concepts of dc-

For the Buck converter, deduce the expressions of inductor current ripple, capacitor voltage ripple, and minimum value of inductance required for continuous conduction. Also, draw the necessary waveforms.

limit the peak inductor current to  $6.25$  A.

ripple to 0.5 percent.

degrees mode of operation.

phase and line voltages of the inverters.

dc converter, whose output voltage V either greater than  $\overline{O6}$ 

with respect to other controlled devices.

necessary circuit diagram waveforms.

or less than source voltage Vs.

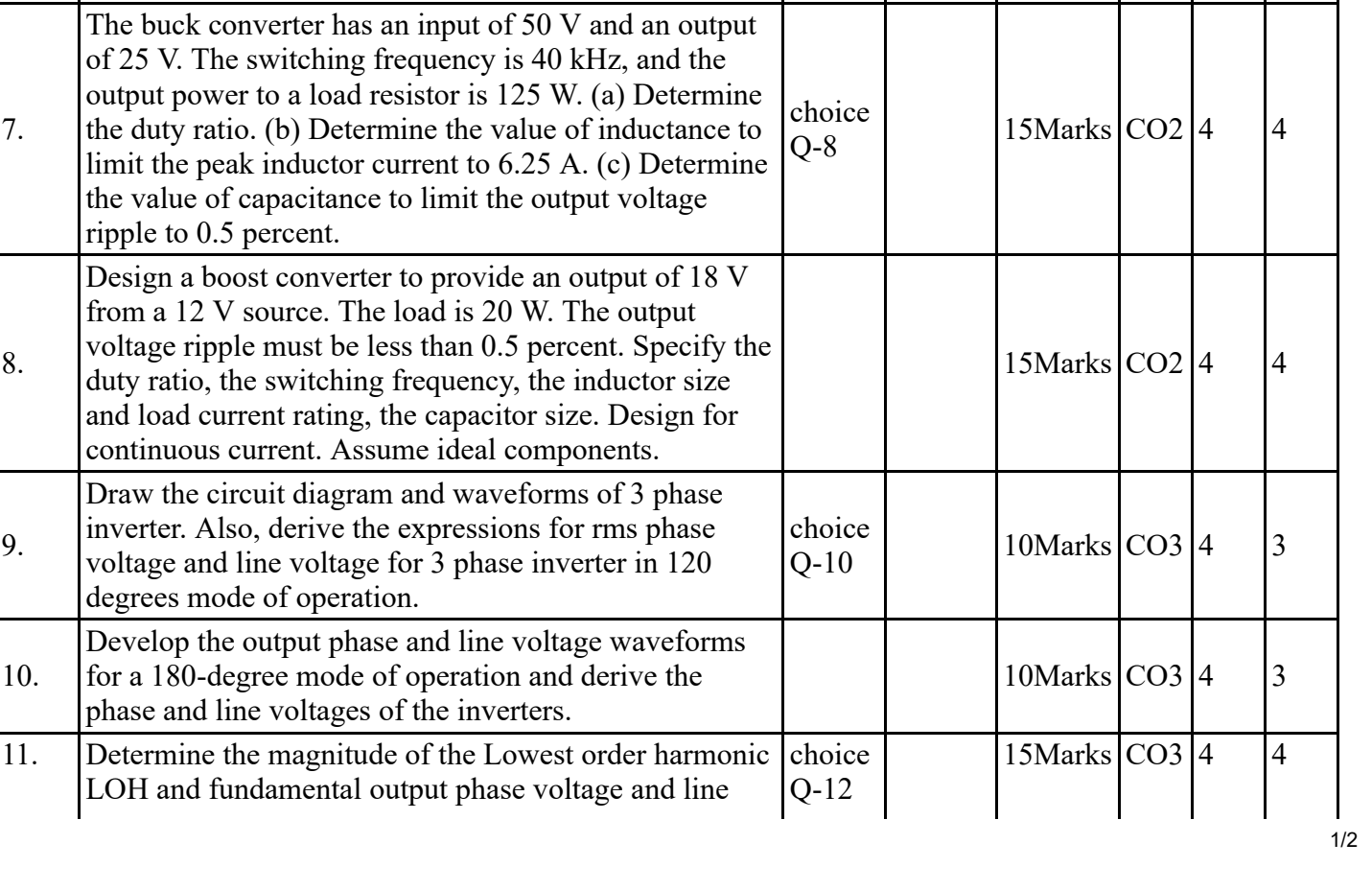

 $10$ Marks  $CO1 \mid 2 \mid 2$ 

 $15$ Marks  $|CO1|2$  2

 $10$ Marks  $CO2 \mid 4 \mid 3$ 

 $10$ Marks  $CO2 \mid 4 \mid 4$ 

 $\begin{bmatrix} 0.4 & 0.2 \\ 0.4 & 0.2 \end{bmatrix}$  15Marks  $\begin{bmatrix} \text{CO1} & 2 \\ 2 & 0.2 \end{bmatrix}$  2

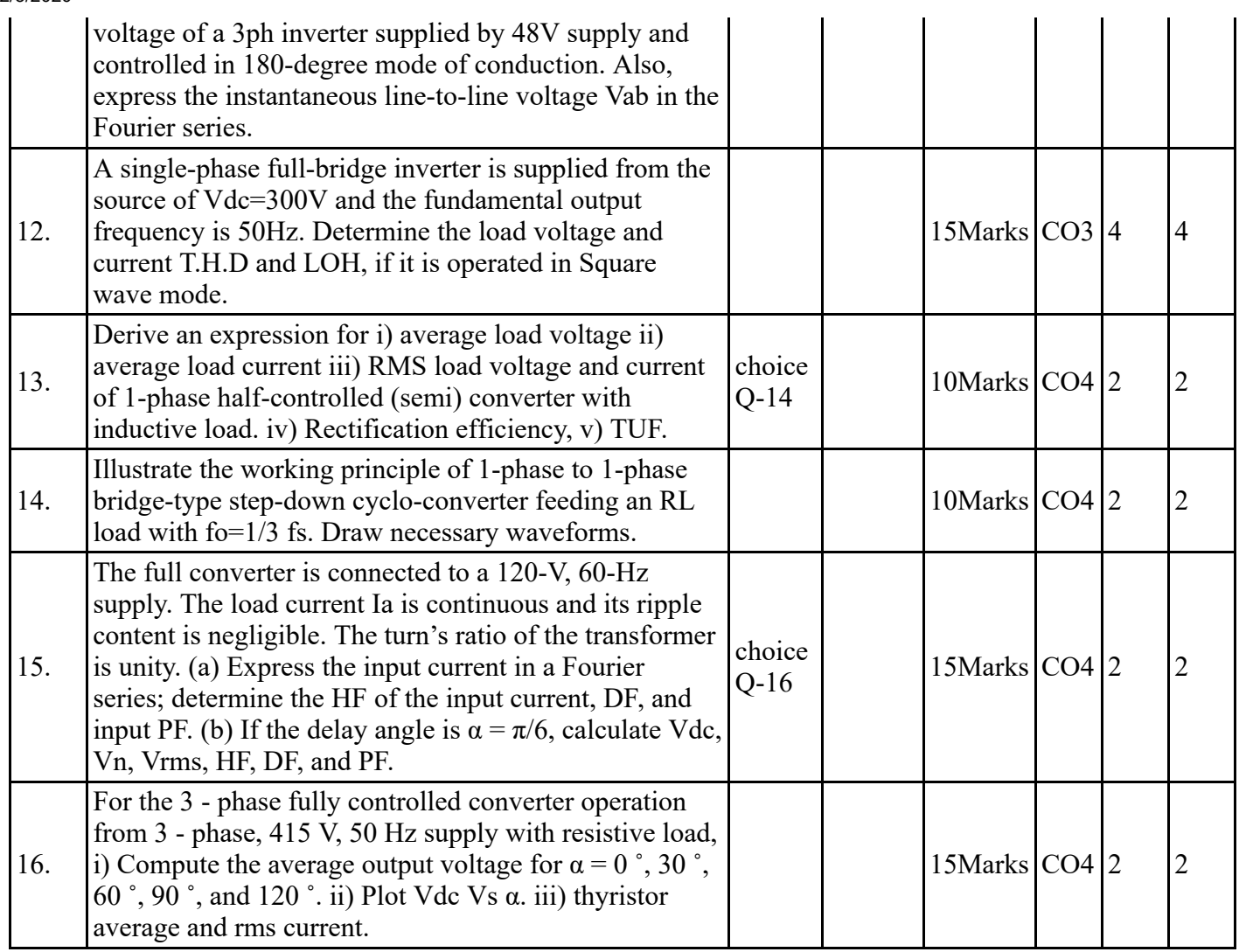

[object HTMLDivElement]